Enter the application number, if known, in the search field. There is no need to enter the letters that are after the application number then press search. This will then bring up the applications summary.

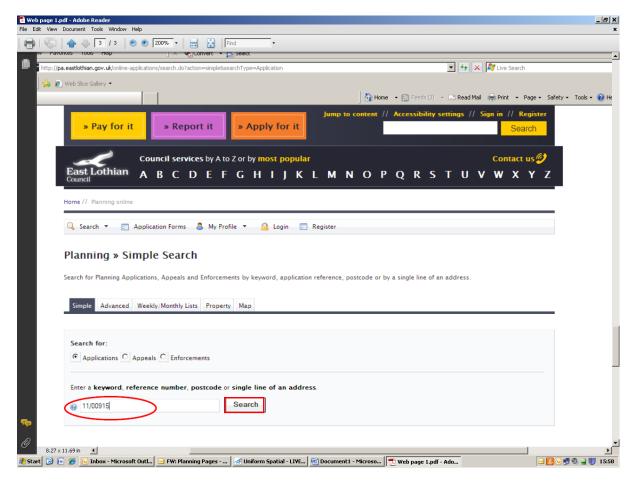

If you do not know the application number then you can search using the A to Z Street Search or the Address Search through the Property tab.

| Home Insert Page Lavout References Mailings Review View Add-Ins Acrobat Format @                                                                                                    |
|----------------------------------------------------------------------------------------------------|
| Home     Insert     Page Layout     References     Mailings     Review     View     Add-Inns     Acrobat     Format     Format     Image: Constraint of the state stat |
| L 2 · 1 · 3 · 1 · 4 · 1 · 5 · 1 · 6 · 1 · 7 · 1 · 8 · 1 · 9 · 1 · 10 · 1 · 11 · 1 · 12 · 1 · 13 · 1 · 14 · 1 · 15 · 1 · 26 · 1 · 17 · 1 · 12                                                                                                    |
| A to Z Street Search                                                                                                    |
| Click on a letter below to get a list of streets beginning with that letter. Clicking on a street will display a list of properties on that particular street.                                                                                                    |
|                                                                                                    |
|                                                                                                    |
| - Simple Advanced Weekly/MonthlyLists Property Map                                                                                                    |
| A to Z Street Search Address Search                                                                                                    |
|                                                                                                    |
|                                                                                                    |
| · A B C D E F G H I J K L M N O P Q R S T U V W X Y Z                                                                                                    |
| Results per page 10 V Go                                                                                                    |
| Streets beginning with S                                                                                                    |
| • Previous 1 2 3 4 5 6 7 8 9 10 11 12 13 14 15 16 17 18 19 Next • Showing 21-30 of 287 •                                                                                                    |
| ° ■ Sandee , Tranent , East Lothian                                                                                                    |
| - Sandersdean , Morham , Gifford , East Lothian                                                                                                    |
| Sanderson's Wynd Primary School , Tranent , East Lothian                                                                                                    |
| - Sandersons Grove , Tranent , East Lothian                                                                                                    |
| 🛫 🔳 Sandersons Wynd , Tranent , East Lothian                                                                                                    |
| 0                                                                                                    |
| Image: 1 of 1         Words: 0         ✓         ✓         Image: 204%         Image: 1 of 1         Image: 204%         Image: 1 of 1         Image: 1 of 1         Image: 1                                                                                                    |
| 👔 Start 🕜 🕞 🌾 🖉 🖸 Inbox - Micro 🕺 Uniform Spati 🐨 Pictorial Guide 🐨 Web Page 2.d 🐨 Document3 🔗 A to Z Street 📜 Unitiled.pdf 📜 Unitiled.pdf                                                                                                    |

To make a comment on an application click on "Make a Public Comment".

| 😱 🖬 🤊 - 🗸 🖨 🕷 🛠 🗄 😣 🛠 🖬 🗖                                   | Tall 🕼 🖞 🟥 🐨 🚯 🔻 Web Page 2.docx - Microsoft Word _ 🖉 🛪                                                                                                    |  |  |  |  |  |  |  |
|-------------------------------------------------------------|----------------------------------------------------------------------------------------------------|--|--|--|--|--|--|--|
| Home Insert Page Layout Referen                             | nces Mailings Review View Add-Ins Acrobat                                                                                                    |  |  |  |  |  |  |  |
| Print Full Screen Web Outline Draft<br>Ayout Bocument Views | Zoom 100% New Arrange Split Switch Macros                                                                                                    |  |  |  |  |  |  |  |
|                                                             | 1 · 4 · 1 · 5 · 1 · 6 · 1 · 7 · 1 · 8 · 1 · 9 · 1 · 10 · 1 · 11 · 1 · 12 · 1 · 13 · 1 · 14 · 1 · 🛐                                                                                          |  |  |  |  |  |  |  |
|                                                             | Application Summary 🕡 Help with this page ection of 60 bed care facility and integrated day centre and associated works   Joint Care Facility Sandersons Wynd Tranent East Lothian EH33 1DA |  |  |  |  |  |  |  |
|                                                             | 📓 Save Search ) 🧠 Refine Search ) 🖉 Track ) 🥔 Make a Public Commert ) 🚔 Print                                                                                                    |  |  |  |  |  |  |  |
| - Details Comme                                             | ents (0) Constraints (6) Documents (17) Related Items (1) Map                                                                                                    |  |  |  |  |  |  |  |
| Summary Furt                                                | ther Information Contacts Important Dates                                                                                                    |  |  |  |  |  |  |  |
| -<br>. Reference:                                           | 11/00915/PCL                                                                                                    |  |  |  |  |  |  |  |
| ∞ Alternative Refer                                         | rence:                                                                                                    |  |  |  |  |  |  |  |
| Application Rece                                            | zived: 14 Oct 2011                                                                                                    |  |  |  |  |  |  |  |
| Address:                                                    | Address: Joint Care Facility Sandersons Wynd Tranent East Lothian EH33 1DA                                                                                                    |  |  |  |  |  |  |  |
| Proposal:                                                   | Proposal: Erection of 60 bed care facility and integrated day centre and associated works                                                                                                   |  |  |  |  |  |  |  |
| - Status:                                                   | Status: Pending Consideration                                                                                                    |  |  |  |  |  |  |  |
| ∞ Appeal Status:                                            |                                                                                                    |  |  |  |  |  |  |  |
| Appeal Decision                                             |                                                                                                    |  |  |  |  |  |  |  |
| ۰<br>۳<br>۲ There are 0 cases                               | s associated with this application.                                                                                                    |  |  |  |  |  |  |  |
| :<br>R There is 1 proper                                    | rty associated with this application.                                                                                                    |  |  |  |  |  |  |  |
|                                                             | ۵<br>۲                                                                                                    |  |  |  |  |  |  |  |
| A Page: 1 of 12 Words: 0 🕉                                  |                                                                                                    |  |  |  |  |  |  |  |
|                                                             | 😤 Uniform Spatial - LIVE 🗹 Document 1 - Microso 🕅 Web Page 2.docx - Mi 🔁 Web Page 2.pdf - Ado                                                                                               |  |  |  |  |  |  |  |

You should then complete the online form and then press the submit button. After the application is determined any comments that you submit will be publically available in the planning file retained in our office.

| / 💙 🛛 💒 http://pa.eastiothian.gov.uk/d      | nline-applications/applicationDetails.do?activeTab=makeComment&keyVal=LT95KEGN07R00                                                                    | 👻 🍫 🗙 ಶ Live Search                                                    |    |
|---------------------------------------------|----------------------------------------------------------------------------------------------------|------------------------------------------------------------------------|----|
| orites 🛛 🍰 🔊 Web Slice Gallery 🗸            |                                                                                                    |                                                                        |    |
| 1915/PCL   Erection of 60 bed care facility | and in                                                                                                    | 🐴 Home 🔹 🔊 Feeds (J) 🔹 🖃 Read Mail 🚔 Print 🔹 Page 🔹 Safety 🔹 Tools 🗉 🌘 | Эн |
| Home // Planning online                     |                                                                                                    |                                                                        |    |
| Home // Flamming online                     |                                                                                                    |                                                                        |    |
| 🔍 Search 👻 📻 Appl                           | ication Forms 🤱 My Profile 👻 🔒 Login 📰 Register                                                                                                    |                                                                        |    |
|                                             |                                                                                                    |                                                                        |    |
| Planning » Appli                            | cation Comments                                                                                                    | (i) Help with this page                                                | ρ  |
| i iaiiiig * Appi                            |                                                                                                    |                                                                        | -  |
| 11/00915/PCL   Erection of 6                | 50 bed care facility and integrated day centre and associated works                                                                                    | Joint Care Facility Sandersons Wynd Tranent East Lothian EH33 1DA      |    |
|                                             |                                                                                                    |                                                                        |    |
|                                             | 🗄 Save Sear                                                                                                    | ch ] 🔍 Refine Search ] 🍦 Track ] 🥔 Make a Public Comment ] 🚔 Print     | 1  |
|                                             |                                                                                                    |                                                                        |    |
|                                             |                                                                                                    |                                                                        |    |
| Details Comments (0)                        | Constraints (6) Documents (17) Related Items (1) Map                                                                                                   |                                                                        |    |
| Make a Comment                              |                                                                                                    |                                                                        |    |
|                                             |                                                                                                    |                                                                        |    |
|                                             |                                                                                                    |                                                                        |    |
| Make a Commen                               | t                                                                                                    |                                                                        |    |
| You can make a comment su                   | pporting or objecting to this planning application. Your comment w                                                                                     | ill be submitted to the planning authority.                            |    |
|                                             |                                                                                                    |                                                                        |    |
|                                             |                                                                                                    |                                                                        |    |
| Application Reference:                      | 11/00915/PCL                                                                                                    |                                                                        |    |
| Application Reference:<br>Address:          | 11/00915/PCL<br>Joint Care Facility Sandersons Wynd Tranent East Lothian EH33 1                                                                        | DA                                                                     |    |
|                                             |                                                                                                    |                                                                        |    |
| Address:                                    | Joint Care Facility Sandersons Wynd Tranent East Lothian EH33 1                                                                                        |                                                                        |    |
| Address:<br>Proposal:                       | Joint Care Facility Sandersons Wynd Tranent East Lothian EH33 1<br>Erection of 60 bed care facility and integrated day centre and as                   |                                                                        |    |
| Address:<br>Proposal:<br>Case Officer:      | Joint Care Facility Sandersons Wynd Tranent East Lothian EH33 1<br>Erection of 60 bed care facility and integrated day centre and as                   |                                                                        |    |
| Address:<br>Proposal:<br>Case Officer:      | Joint Care Facility Sandersons Wynd Tranent East Lothian EH33 1<br>Erection of 60 bed care facility and integrated day centre and as<br>Iain McFarlane |                                                                        |    |

| 11/00915/PCL   Erection of 60 bed care facility and integration | grated day centre and associated work                                                                                                    | s - Microsoft Internet Explorer | р                    |                         |                             | _ 8 ×               |
|-----------------------------------------------------------------|----------------------------------------------------------------------------------------------------|---------------------------------|----------------------|-------------------------|-----------------------------|---------------------|
| File Edit View Favorites Tools Help                             | 🛛 🗙 🍖 Convert 👻 🔂 Select                                                                                                    |                                 |                      |                         |                             |                     |
| 🚱 💿 🗢 🚾 http://pa.eastlothian.gov.uk/online-applications        | /applicationDetails.do?activeTab=makeComme                                                                                                    | nt8keyVal=LT95KEGN07R00         |                      | 💌 🔸 🗶 🦧 Live            | Search                      | <b>P</b> •          |
| 🙀 Favorites 🛛 🚔 🙋 Web Slice Gallery 🔹                           |                                                                                                    |                                 |                      |                         |                             |                     |
| 11/00915/PCL   Erection of 60 bed care facility and in          |                                                                                                    |                                 | 👌 Home 🔹 🔝 Feeds (J) | 🝷 🖃 Read Mail 🛛 🌧 Print | t 🝷 Page 👻 Safety 👻 Tools 🔻 | • 🔞 Help 🔹 🎇        |
| I1/00915/PCL   Erection of 60 bed care facility and in          | Your Title: *<br>Your First Name: *<br>Your Surname: *<br>Address Line 1 *<br>Address Line 2<br>Town/City *<br>Postcode *<br>Your Tel. No.<br>Your Email Address:<br>Commentor Type: *<br>Stance: *<br>Reason for comment:<br>Your Comment:<br>3000 characters left | Select<br>C Object C Support    |                      | • Read Mail i Print     | t → Page + Safety + Tools + | • • • Help • »      |
|                                                                 |                                                                                                    | Send me an email confi          |                      | ¥                       | Local Intranet              | ۲<br>۹. 100% - الله |
| 🏄 Start 🞯 🕞 🏉 🕓 Inbox - Micro 🏼 🏄 Uniform Sp                    | pati 🔁 Web Page 🛛 🖄 Make C                                                                                                    | Comme 🔄 Comment.doc             | 🖻 Document4 🥻        | 11/00915/PCL 🔁 Com      | nment2.pd 🛛 🖂 🔀 💽 🗐 🖉       | ) 🖳 制 16:51         |